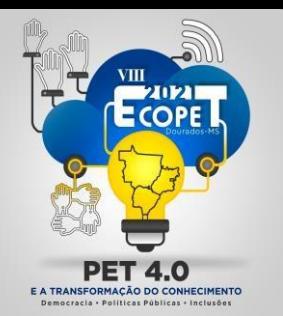

**PET 4.0 E A TRANSFORMAÇÃO DO CONHECIMENTO** Democracia, Políticas Públicas e Inclusões

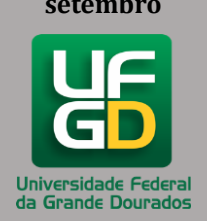

### **PROPOSTA DE METODOLOGIA: USO DO APLICATIVO** *iNATURALIST* **PARA MAPEAMENTO E MONITORAMENTO DE MATRIZES ARBÓREAS PRODUTORAS DE FRUTOS E SEMENTES**

**Área do trabalho:** Ciências Agrárias

Giuseppe Fernandes Martins Cortizo; Ana Maria Resende Junqueira (Tutora do PET Agronomia)

[giuseppe.unb@gmail.com](mailto:giuseppe.unb@gmail.com)

Filiação dos autores: Programa de Educação Tutorial em Agronomia, Faculdade de Agronomia e Medicina Veterinária, Universidade de Brasília, Brasília, Distrito **Federal** 

**RESUMO: O uso da semeadura direta e de sistemas agroflorestais para plantios de recuperação de paisagens florestais, savânicas e campestres do Cerrado vem se estabelecendo como opção economicamente viável e ecologicamente eficiente. Para obtenção de sementes de boa qualidade é necessária a identificação e mapeamento de matrizes de plantas sadias e com características desejáveis. Busca-se, neste trabalho, expor uma metodologia de mapeamento de espécies arbóreas através do uso da plataforma virtual** *[iNaturalist](https://www.inaturalist.org/)* **para facilitar o trabalho de coletores.**

*Palavras-Chave: Cerrado, sementes, extrativismo.*

#### **Introdução**

Sendo o segundo maior bioma da América Latina e ocupando mais de 2 milhões de km², ou seja, cerca de 23% do território do país (RIBEIRO; WALTER, 1998), o Cerrado é um *hotspot* de biodiversidade mundial e vem sofrendo muitas pressões de desmatamento para instauração de monocultivos agrícolas. Segundo Machado et al. (2016), até 2002, a área desmatada era de 54,9% e o ritmo de supressão de áreas nativas foi de 2,2 milhões de hectares entre 2002 e 2016. Além disso, apenas 2,2% da área total do bioma é ocupada por Unidades de Conservação.

A importância de se ter áreas nativas de Cerrado preservadas ultrapassa a esfera ecológica. A coleta de frutos e sementes é uma atividade essencial para algumas comunidades e vem ganhando cada vez mais espaço em populações

vulneráveis e economicamente frágeis. Do Cerrado é possível coletar frutos carnosos para produção de polpas, sementes e frutos secos para extração de

castanhas e farinhas e resinas para uso medicinal (JUNQUEIRA et al., 2012; AVIDOS; FERREIRA, 2000). Grandes grupos formais de coletores vêm emergindo

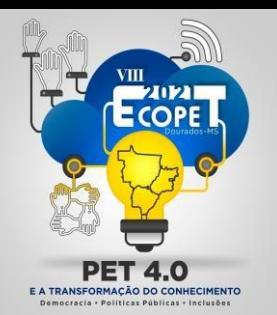

**PET 4.0 E A TRANSFORMAÇÃO DO CONHECIMENTO** Democracia, Políticas Públicas e Inclusões

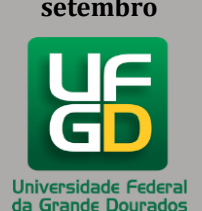

e se destacando pela sua organização e impacto, como a Rede de Sementes do Cerrado e a Associação Rede de Sementes do Xingu.

Apesar de Brasília não possuir muitas áreas de Cerrado nativo no perímetro urbano, por conta de sua arborização dos anos 60 ter sido diversa e rica, contendo espécies nativas (42%) mas também exóticas (48%) (KURIHARA, et al., 2005; COSTA et al., 2010), a cidade consagrou-se como cidade-parque. Idealizada pelo urbanista Lúcio Costa, a capital federal é composta por quatro conceitos de áreas urbanas diferentes, as escalas. Gregária, monumental e residencial são as três escalas que representam a malha urbana em que as pessoas moram, trabalham e vivenciam os monumentos e palácios governamentais. A quarta e última escala é chamada de bucólica e exprime toda a característica de proximidade íntima com a natureza que Brasília proporciona a seus moradores e visitantes. Por ser protegida pelo título de Patrimônio Cultural da Humanidade, a capital federal e suas quatro escalas são também tombadas como partes indissociáveis do ente urbano.

Nessa direção, diversas espécies nativas se tornaram Patrimônio Ecológico do DF através dos Decretos Distritais nº 14.783 (Distrito Federal, 1993) e nº 39.469 (Distrito Federal, 2018). Além disso, indivíduos arbóreos que sejam importantes porta-sementes podem ser declarados imunes de corte por sua importância estética, ecológica, histórica, científica e cultural. Observa-se, então, um ambiente extremamente propício para mapeamento, monitoramento e extrativismo de frutos e sementes na área urbana e natural do DF.

Por fim, é importante apresentar a plataforma base para esse trabalho: *iNaturalist*. Iniciativa da *California Academy of Sciences* e com apoio da *National Geographic Society*, o *iNaturalist* possui site e aplicativo para dispositivos móveis. A proposta é promover maior interação da sociedade com o mundo natural, aceitando entradas de observações de espécies de todos os seres vivos. Desde fungos até plantas e animais, a plataforma estimula o registro fotográfico georreferenciado do indivíduo e sugere táxons para naturalistas de primeira viagem. Caso a pessoa não conheca a espécie e o aplicativo não consiga desvendar através de inteligência artificial, a comunidade de naturalistas conectados pode sugerir e chegar em classificações cada vez mais precisas para o indivíduo observado. Dentro da plataforma, é possível criar projetos que filtram classificações e regiões geográficas, sendo possível criar coletâneas, por exemplo, de matrizes de coleta de frutos e sementes no DF. Assim, os coletores podem localizar espécies de interesse na época propícia para extrativismo do material propagativo.

#### Método<sup>a</sup> TRANSFORMACÃO DO CONHECIMENTO

Democracia · Políticas Públicas · Inclusões

Propõe-se, através deste trabalho, duas metodologias para cadastro de indivíduos arbóreos na plataforma *iNaturalist*. A primeira é baseada na visita presencial para captura de fotos e coordenadas das plantas e a segunda tem como base a navegação e coleta de imagens históricas registradas pelo recurso *Google Street View*. Por fim, uma orientação para carregar as observações no site.

Para a primeira metodologia, recomenda-se estar equipado com uma câmera fotográfica ou celular com câmera de boa qualidade, uma tesoura de poda e uma

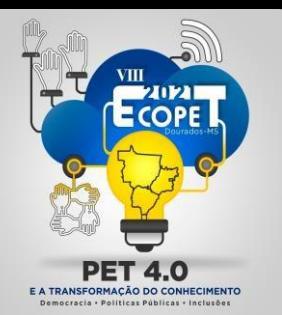

**PET 4.0 E A TRANSFORMAÇÃO DO CONHECIMENTO** Democracia, Políticas Públicas e Inclusões

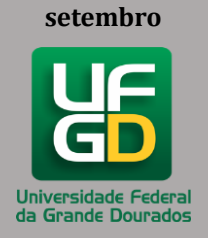

lupa. O registro do indivíduo é feito através de diferentes imagens. Sugere-se a captura de enquadramentos contendo a árvore inteira, o tronco, as folhas, as flores, os frutos e as sementes. As fotos devem ser feitas, preferencialmente, em ambientes iluminados e a favor da luz.

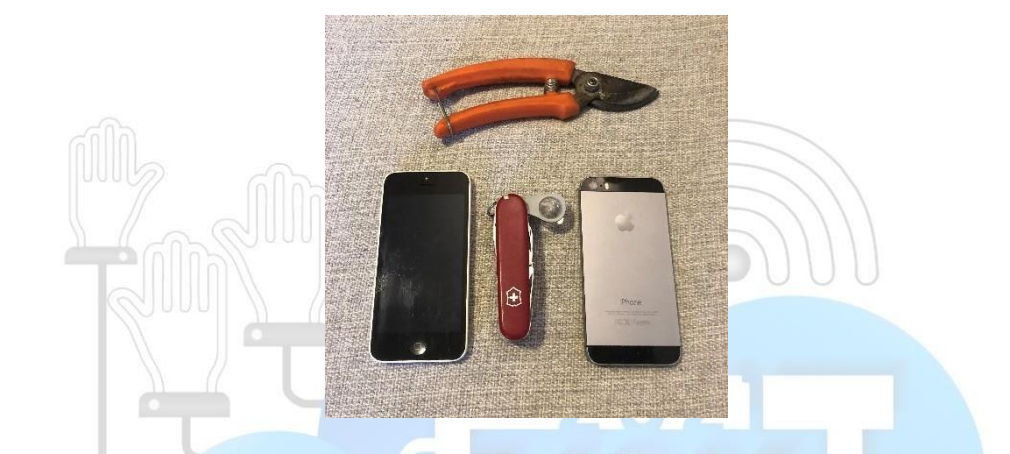

**FIGURA 1:** itens indispensáveis para atividades de campo seguindo a primeira metodologia.

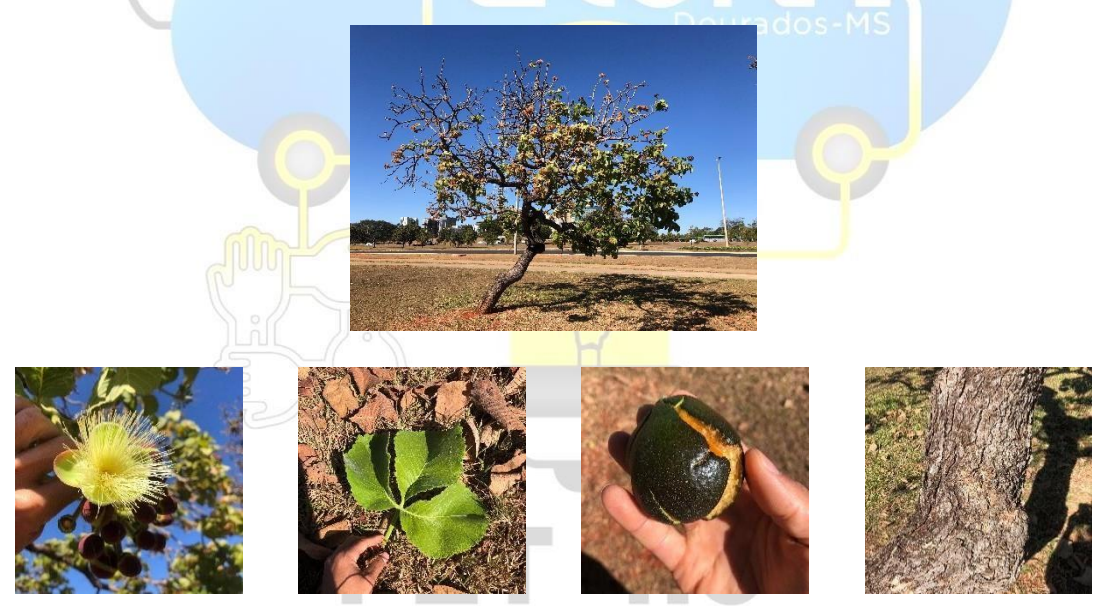

**FIGURAS 2 a 6:** fotos de árvore inteira, flor, folha, fruto e tronco de *Caryocar* Democracia · Pol**brasiliense**blicas · Inclusões

O enquadramento da árvore inteira deve evitar obstruções entre a câmera e o indivíduo e deve-se tentar posicionar toda a planta na foto, com espaços de respiro entre as margens e as partes da espécie.

O tronco e seu ritidoma externo, por serem características extremamente importantes para identificação botânica, devem ser capturados na sua parte mais desenvolvida e expressiva.

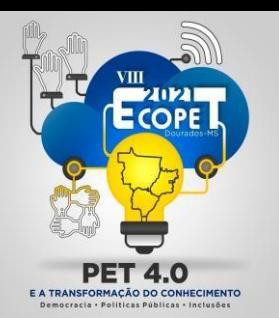

**PET 4.0 E A TRANSFORMAÇÃO DO CONHECIMENTO** Democracia, Políticas Públicas e Inclusões

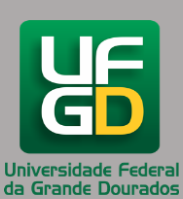

Já as folhas, flores, frutos e sementes, por serem órgãos que não estão sempre presentes, podem ser omitidos caso não haja exemplares na planta ou no chão. Caso haja presença desses órgãos, sugere-se retirar um galho com a tesoura de poda de forma a não danificar a planta e de modo a elucidar a filotaxia da espécie. A lupa pode ser utilizada para captura de detalhes, como glândulas, presença de pilosidade e estruturas pequenas taxonomicamente relevantes.

A proposta da segunda metodologia vai de encontro com a possibilidade de pessoas trabalharem remotamente nesse tipo de trabalho, já que a pandemia causada pelo coronavírus forçou muitas pessoas a ficarem em suas residências e só saírem de casa para situações de necessidade.

Com o uso do serviço *Google Maps* e a ferramenta *Street View*, é possível navegar pelas ruas do mundo todo e, estando os indivíduos arbóreos perto destas vias fotografadas, pode-se tirar recortes da planta e utilizar as imagens na plataforma *iNaturalist*. É importante salientar que a data da observação adicionada à plataforma deve condizer com a data da fotografia retirada do *Street View*.

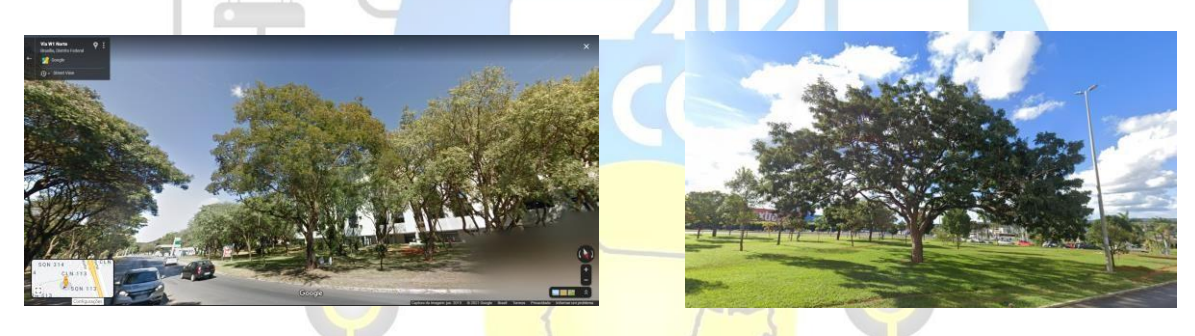

**FIGURA 8 e 9:** ambiente virtual do *Google Street View*, com data da captura no canto inferior direito e sucupira branca (*Pterodon emarginatus*).

#### **Resultados e Discussão**

Até o presente momento, o projeto ["Matrizes de Frutos e Sementes -](https://www.inaturalist.org/projects/matrizes-de-frutos-e-sementes-df) DF" criado pelo autor deste resumo já possui mais de 260 observações de mais de 50 espécies arbóreas dentro do DF (especialmente na cidade de Brasília). Ainda é um número pouco expressivo em relação ao total, mas não se busca esgotar todas as árvores da cidade, já que algumas espécies estão presentes em massa na cidade inteira e não há grande interesse de coleta de alguns destes. De qualquer forma, já é um projeto que possui uma boa base de dados para uso geral.

Em relação às metodologias, existem pontos positivos e negativos para cada uma. Para a primeira metodologia, observa-se como boa característica o detalhamento dos órgãos através de inúmeras fotos de diferentes ângulos e proximidades. Além disso, capturam-se imagens atualizadas e nítidas das árvores e suas partes. Como pontos negativos pode-se citar o maior trabalho, por necessitar de visitas presenciais e por haver dificuldade de obtenção de frutos, flores e outros órgãos sazonais. Também se pontua a impossibilidade de se fazer este trabalho à noite. Já para a segunda metodologia, destaca-se a facilidade de obtenção de

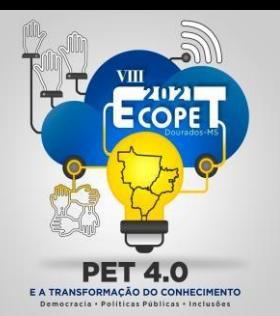

**PET 4.0 E A TRANSFORMAÇÃO DO CONHECIMENTO** Democracia, Políticas Públicas e Inclusões

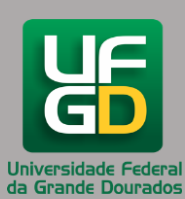

imagens com qualidade razoável através do *Street View*, a segurança de se fazer tudo pelo computador e um maior rendimento de cadastramento de árvores em um determinado intervalo de tempo. Apesar disso, as imagens não são atuais e há chance de a planta não existir mais no local se não houver o cuidado de conferência. Também não se pode obter imagens detalhadas de órgãos da planta, mas apenas o indivíduo inteiro. Por fim, se a árvore não estiver próxima da rota da ferramenta da Google, não há possibilidade de captura da imagem.

#### **Conclusões**

É possível utilizar ferramentas gratuitas e cotidianas para mapear e monitorar matrizes de frutos e sementes, além de contribuir com o *iNaturalist*, ferramenta ligada a práticas de preservação ecológica, identificação taxonômica e promoção da biodiversidade da vida em todos os biomas.

O projeto permite localizar matrizes arbóreas que servem para coleta de frutos e sementes para consumo humano e plantios de recuperação de áreas naturais. Fornece também estatísticas importantes de riqueza de espécies e abundância de determinadas espécies.

Observa-se a possibilidade de atuação virtual em trabalhos de mapeamento e identificação de matrizes arbóreas com a ferramenta *Street View*.

As metodologias promovem ações que valorizam a arborização urbana, o contato do cidadão com a natureza e integração social em atividades de identificação e coleta.

#### **Referências**

AVIDOS, Maria Fernanda Diniz; FERREIRA, Lucas Tadeu. Frutos dos Cerrados. **Biotecnologia Ciência e Desenvolvimento**, v. 3, n. 15, p. 36-41, 2000.

COSTA, Roberta Maria et al. Inventário da arborização urbana implantada na década de 60 no plano piloto, Brasília, DF. **Revista da Sociedade Brasileira de Arborização Urbana**, v. 5, n. 4, p. 110-127, 2010.

JUNQUEIRA, NILTON TADEU VILELA et al. Frutíferas nativas do cerrado: o extrativismo e a busca da domesticação. In: **Embrapa Cerrados-Artigo em anais de congresso (ALICE)**. In: Congresso Brasileiro de Fruticultura, 22., 2012, Bento Gonçalves. Anais... Bento Gonçalves: SBF, 2012., 2012. ECIMENTO

KURIHARA, Diogo Luis; IMAÑA-ENCINAS, José; DE PAULA, José Elias. Levantamento da arborização do campus da Universidade de Brasília. **Cerne**, v. 11, n. 2, p. 127-136, 2005.

MACHADO, Ricardo B. Estimativa de perda da área do Cerrado brasileiro. 2016.

RIBEIRO, José Felipe; WALTER, Bruno Machado Teles. Fitofisionomias do bioma Cerrado. **Embrapa Cerrados-Capítulo em livro científico (ALICE)**, 1998.